# Estudio sobre Largos Virtuales

#### POR

# **RAIL SIMON**

L-Generalidades

II.-Teoría general de los largos virtuales

III. -- Resistencias de un tren en marcha

IV. - Cálculo de largos virtuales. Casos que pueden presentarse

- $a$ ) Se considera la velocidad constante
- b Método de Baume

c Velocidades establecidas por itinerarios

- $d$  Casos de proyectos de explotación en que hay que determinar la velocidad, conocidos la locomotora, peso del tren v resistencias accidentales. Velocidades de máximo rendimiento:
- e) Cálculo de largos virtuales de lineas en explotación, por medio de la determinación directa de la energía consumida.

V.-Largos virtuales de bajada;

VI.-Conclusión.

# **I.**-Generalidades

Los gastos generales de una explotación de FF. CC. pueden dividerse en:

A. - Gastos de amortización e intereses de los capitales invertidos y de conservación de las obras:

B.- Gastos de adquisición y conservación de equipo;

 $C -$ Gastos de acarreo.

De estos gastos sólo los de acarreo crecen proporcionalmente con el tráfico.

El gasto especifico, es decir, el costo por tonelada transportada, depende del trabajo efectuado en el transporte.

Los largos virtuales se determinan con el objeto de conocer exactamente este trabajo.

# II-Teoria general de los largos virtuales

Largo virtual de una linea es la longitud equivalente en recta y horizontal. Esta equivalencia puede referirse a muchos puntos. Pero a nosotros nos interesa especialmente la relativa al trabajo mecánico efectuado por el tren.

Para nuestro caso tendriamos entonces que:

«Largo virtual es la longitud ideal recta y horizontal que origina el mismo trabajo que la línea efectiva».

Siendo,  $r_0$  = resistencia en recta y horizontal

 $r_i$  = resistencia de las gradientes

 $r_e$  = resistencia de las curvas

el trabajo efectuado por el tren entre dos puntos sería:

$$
T = L r_0 + \Sigma t_i r_i + \Sigma t_r r_e
$$

El largo virtual, por definición recto y horizontal, debe producir un trabajo igual. Sea L<sub>v</sub> el largo virtual. Entonces

$$
T = L_x t_1 = -L r_0 + \Sigma l_i t_i + \Sigma e r_e
$$

 $\label{eq:1} \begin{array}{lll} \mathbf{L} \mathbf{v} & = & \mathbf{L} \; \mathbf{r}_1 + \frac{\Sigma \; \mathbf{l}_i \; \mathbf{r}_i \; + \; \Sigma \; \mathbf{l}_e \; \mathbf{r}_e}{\mathbf{r}} \end{array}$ 

 $1)$ 

$$
^{\prime}
$$
l<sub>i</sub>, representa cada longitud en gradiente

le, representa cada longitud en curva

L. es la longitud efectiva total.

El coeficiente rirtual de la linea será la relación entre el largo virtual y el efectivo

$$
a = \frac{L_x}{L}
$$

Puede llegarse también a la expresión del largo virtual partiendo de los coeficientes virtuales medios.

Sea l un trozo de vía que presente, en su caso más general, las resistencias  $\Gamma_0$ ,  $\Gamma_1$ ,  $\Gamma_0$ .

Si l<sub>v</sub> es el largo virtual correspondiente a ese trozo se tendrá, por definición:

$$
\overline{3}
$$

$$
I_v = \frac{1 - r_0 + r_1 + r_e}{r} = \frac{1}{1} \left( 1 + \frac{r_1}{r_0} - \frac{r_e}{r_0} \right)
$$

 $\mathbf{a}$ 

$$
I_3 = 1 a
$$

 $L_{\rm v}$ 

 $4)$ 

$$
= \Sigma I_v = \Sigma I
$$

Según el caso se aplicarán las fórmulas (1) o (4).

Conocida ahora la teoría general de los largos virtuales pasaremos a calcular los valores  $r_i$ ,  $r_c$  y  $r_o$ .

## III.-Resistencias de un tren en marcha

Como los esfuerzos son proporcionales a las masas en movimiento, consideraremos un tren cuya masa sea igual a una tonelada masa, correspondiente a una tonelada de peso.

La expresión general de las resistencias de un tren en marcha es:

$$
\mathbf{F} = \mathbf{a} + \mathbf{i}_1 + \mathbf{r}_e + \mathbf{i}_0
$$

Si suponemos el tren ya en marcha y con movimiento uniforme, la aceleración se hace cero y el primer término desaparece.

a) Valor de  $r_i$  en  $\begin{bmatrix} \text{Kg.} \\ \text{ion.} \end{bmatrix}$ 

La resistencia ri proviene de la componente de la gravedad paralela a la vía. En gradiente es un esfuerzo retardatriz.

Si (i) es el ángulo que la vía forma con la horizontal, se tendrá

 $R_i = P$  sen i = P tg i por tratarse de pequeñas inclinaciones.

Pongamos P en toneladas e (i) en  $\left\lceil \frac{m}{m} \right\rceil$  nos resulta

$$
R_i = P \text{ ton } \frac{i \text{ m } m}{1000 \text{ m } m} = P i Kg
$$

Luego, una gradiente de i  $\left[\frac{m}{m}\right]$  representa una resistencia de (i kilógramos por tonelada de tren.

$$
\frac{R_i}{P} = r_i = i \left[ \frac{Kg}{\text{ton}} \right]
$$

b) Valor de r<sub>e</sub> en  $\left[\frac{Kg}{100}\right]$ 

Se ha demostrado que hasta 45 km/h estas resistencias no varian con la velocidad. Dependen principalmente del radio de la curva y de la trocha de la vía. Su expresión general es:

$$
r_e = k \cdot \frac{e}{R} \left[ \frac{Kg}{\tan} \right]
$$

k es una constante determinada experimentalmente e es la trocha de la vía R el radio en m. de la curva.

En Chile se acostumbra para

trocha de  $1.00$ 

trocha de 1.68

$$
r_e = \frac{400}{R} \left[ \frac{Kg}{\tan} \right] \qquad \qquad r_e = \frac{500}{R} \left[ \frac{Kg}{\tan} \right]
$$

Conviene advertir que en nuestros FF. CC, no se ha determinado experimentalmente estas resistencias.

e) Valor de r<sub>o</sub> en  $\left[\frac{Kg}{\tan \theta}\right]$ 

En el valor de r<sub>o</sub> deben comprenderse todas las resistencias que encuentra un tren al moverse en recta y horizontal. Las principales son la del rodado, de los organismos del tren y la que presenta el aire.

Varian principalmente con el cuadrado de la velocidad.

Su valor se determina prácticamente por medio de experiencias especiales de las cuales cada administración deduce las fórmulas correspondientes.

Existen fórmulas globales que comprenden las resistencias combinadas de los wagones, ténder y locomotora.

Las más conocidas son:

Fórmula de Barbier......  $r_0 = 2.36 + 0.0245 \text{ V} + 0.000613 \text{ V}^2$ Prusiana......  $r_0 = 2.4 + 0.001$  V<sup>2</sup> Belga... ...  $t_0 = 1.83 + 0.0845$  V

V en 
$$
(Km/h)
$$
  
\n $r_0$  en  $(Kg./ton)$ 

Es más conveniente deducir la resistencia media r<sub>o</sub> del tren, considerando las resistencias parciales de los wagones, ténder y locomotora.

Existen numerosas formulas experimentales para eada uno de estos casos. Ellibro del Ingeniero Santa Maria cita varias de ellas.

Damos aqui las fórmulas de Frank por ser las más modernas.

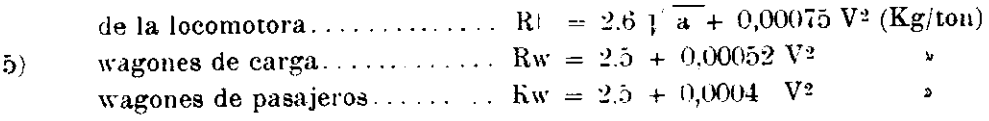

Con las formulas parciales y pesos de la locomotora, ténder y wagones se puede determinar entonces la resistencia fo por tonelada de tren.

Sea un treu de peso total

$$
P = L + W
$$
toneladas

6)

 $\overline{L + W}$  (kg ton)

 $\text{RI}_\text{L} + \text{Rw}_\text{c} \text{W}$ 

Nora: -En las formulas de Frank (a) representa el número de ejes acoplados de la loeomotora,

La resistencia del ténder se considera comprendida en la de los wagones.

Este modo de calcular r<sub>o</sub> es el más recomendable por cuanto permite considerar el efecto de la composición del tren.

Se llegaría a una exactitud mucho mayor si se dispusiese de fórmulas experimentales propias para nuestros magones, ténders y locomotoras.

# IV.-Cálenlo de largos virtuales

Casos que pueden presentarse,

De lo expuesto en los párrafos anteriores deducimos que los largos virtuales dependen a la vez de las resistencias accidentales de la vía, del equipo y de la velo cidad del tren.

Las resistencias accidentales inftuyen por <sup>108</sup> valores

$$
r_i = f(i) = i \cdot \frac{m \cdot m}{m} = i \cdot \frac{Kg}{\tan}
$$

 $r_c = f R$  =  $\frac{c \cdot \text{trocha}}{R}$  en  $\frac{Kg}{\text{tan}}$ ton

La velocidad del tren v sus características influven en el valor de r.

 $v_0 = f(V^2) = A + BY + CY^2$ 

Los valores de  $A$ ,  $B \, y \, C$  son los coeficientes, determinados experimentalmente, v que reflejan las características del equipo.

Los casos más corrientes que pueden presentarse son:

al No se considera la velocidad como variable.

- b) Fórmulas de Baume.
- c) Velocidades establecidas por itinerarios.

d Caso de proyectos de explotación en que hay que determinar la velocidad conocidos la locomotora y peso del tren. Velocidades de máximo rendimiento.

e) Cálculos de largos virtuales de líneas en explotación, por medio de la determinación directa de la energía.

a) No se considera la velocidad como variable.

Si no se considera la velocidad como variable se tendrá, por lo tanto:

### $r_0$  – constante

 $L_x$   $r_0 = L r_0 + \sum l_i r_i + \sum l_i l_i$ 

 $L_v = L + \sum_{i=1}^{n} \frac{r_i}{1 - r_i} + \sum_{i=1}^{n} \frac{r_i}{1 - r_i}$ 

Esta fórmula se presta para la confección de tablas prácticas.

El valor r<sub>o</sub> puede tomarse de datos experimentales que correspondan a las circunstancias del caso.

La velocidad que se va a suponer constante puede ser la velocidad media entre la máxima y la mínima admisible.

b) Formula de Baume.

El Ingeniero señor Mate de Luna publicó en los Anales del Instituto de Ingenieros una exposición sobre el método de Beaume y una aplicación a los largos virtuales de la Red Central Sur de los FF. CC. del Estado.

Baume considera una locomotora tipo y un tren tipo. Esto supone también una potencia y velocidad determinadas.

 $4.96$ 

Esta velocidad está fijada por la potencia de la locomotora tipo y peso del tren tipo. Dicha velocidad varía en algo durante la marcha debido a las velocidades accidentales  $r_i$  y  $r_c$ 

M. Baume dá la fórmula

 $l_x = 1$  1 + a + b, que es la misma formula (3 determinada anteriormente.

> $I_v = \frac{1}{2} \left( 1 + \frac{v_i}{v_0} + \frac{v_e}{v_0} \right) = \frac{1}{2} \left[ 1 + f(0) + f(R) \right]$  $L_v = \sum l_v$

Baume hace

$$
f(t) = a = \frac{139.31 + 0.0468 \text{ i}^2 - 0.0107 \text{ i}^3}{436.5 - 8.55 \text{ i} + 0.0693 \text{ i}^2 - 0.00031 \text{ i}^3}
$$

$$
f(r_e) = b = \frac{32.787 + 116594 \text{ R}}{48.549 - 7156 \text{ R} + 436.5 \text{ R}^2}
$$

Agrega una tabla que dá los valores de (a) y (b) para los valores correspondientes de i)  $y$  de  $(R)$ .

No conozco el origen de las formulas que expresan los valores de  $(a)$  y b. Pero es indudable que los coeficientes deben corresponder a las características del equipo y de la vía, y las funciones complicadas de  $(i)$  y de  $(R$  tienen que expresar la influencia de  $r_0$  y la variación de  $r_0$  con las resistencias accidentales (i)  $y(R)$ , puesto que

$$
Y_1 = f V^2
$$

$$
V = f i.R
$$

Las formulas y tablas de Baume podrán ser excelentes para trenes de iguales características y locomotoras de igual potencia que las que él considera.

Con una locomotora de potencia distinta y otro esfuerzo de tracción tendriamos otra velocidad

$$
V_1 = \frac{N_1 \text{ HP} - 3.6 \text{ Tb}}{F_1 \text{ Kg}} = \frac{Km}{\text{hora}}
$$

y entonces ro valdrá

$$
I_0 = A + B V_1 + C V_1^2
$$

#### RAUL SIMON

Todavía hay que advertir que la resistencia  $r_0 = f + V^2$  se produce en todo el trayecto. Sólo esta variación de la velocidad haría cambiar enteramente los resultados.

### c) Caso de velocidades establecidas por itinerarios.

Este caso se presenta corrientemente en las lineas en explotación. Se conoce aqui la velocidad media entre estaciones y la composición del tren. Se calcula entonces el  $r_0 = f(V^2)$  correspondiente a esta velocidad. No hay que olvidar que la ecuación de r<sub>o</sub> en función de V tiene coeficientes que dependen del equipo y de la vía. Si no se ha determinado experimentalmente estos coeficientes debe adoptarse el valor de r<sub>o</sub> deducido de las fórmulas va explicadas.

$$
t_0 = \frac{Rl.L + Rw.W}{L + W}
$$

 $-2.6$  1 a + 0,00075  $V^2$  $R<sub>1</sub>$ Rw carga = 2.5 + 0.00052  $\nabla^2$ Rw pasai.  $= 2.5 + 0.0004$  V<sup>2</sup>

$$
V\text{ en }\left[\frac{Km}{-\mathrm{hora}}\right]
$$

L y W en toneladas

$$
t_0 \text{ en } \left[ -\frac{Kg}{\text{ton}} - \right]
$$

Conocido r, se determina después los valores de r<sub>e</sub> y de r<sub>i</sub> correspondientes a cada longitu i le y li

$$
I_{\nu} = \frac{L r_0 + \sum l_i r_i + \sum l_c r_c}{r_{\nu}}
$$

L es la longitud entre estaciones a la cual corresponden una sola velocidad de itinerario y, por lo tanto, un valor constante de ro.

d) Largos virtuales para un proyecto de explotación. Velocidad dependiente de las resistencias accidentales.

Se conoce en este caso la locomotora, el tren y la via. Se trata de determinar el largo virtual. Se tiene, desde luego, que

 $t_1 = f$  V  $V = f_{1i}$ ,  $r_e$ ,  $F$ ,  $N$ )  $V =$  velocidad  $F =$ esfuerzo de tracción  $N =$  potencia de la locomotora

El largo virtual es muy dificil de determinar por cuanto no se puede calcular exactamente el valor de r<sub>o</sub> correspondiente a cada trozo, ya que este valor debe calcularse en función de la velocidad de márimo rendimiento en el trozo considerado.

Tendremos la suficiente aproximación si calculamos roen función de la relocidad media de márimo rendimiento entre las distintas estaciones.

Para tener la velocidad de máximo rendimiento será preciso conocer, desde luego. la resistencia accidental media entre estaciones, que valdiá

$$
\frac{\sum r_e I_e}{L} + \frac{\sum r_i I_i}{L} = R_e + R_i
$$

siendo

 $l_c$  = largo de una curva cualquiera  $l_i$  = largo de una gradiente o pendiente cualquiera  $L =$  distancia entre estaciones

Con los valores de las resistencias accidentales medias entre estaciones, con el peso del tren arrastrado y con la potencia de la locomotora podemos escribir la ecuación que iguala el esfuerzo de tracción con la suma de las resistencias.

Esfuerzo de tracción =

Resistencias de la locomotora + resistencias de los wagones + resistencias  $de$  las curvas + resistencias de las gradientes.

$$
\mathbf{F} = \frac{\mathbf{N} \cdot 270}{\mathbf{V}} = 2.6 \, \mathbf{1} \, \mathbf{a} + 0.0075 \, \mathbf{V}^2 \quad \text{L}
$$
\n
$$
+ \left(\frac{2.5 + 0.00052 \, \mathbf{V}^2}{2.5 + 0.0004 \, \mathbf{V}^2}\right) \mathbf{W}
$$
\n
$$
+ (\mathbf{L} + \mathbf{W} \, \mathbf{R}_c) + (\mathbf{L} + \mathbf{W} \, \mathbf{R}_i)
$$

RAUL SIMON

 $N =$  potencia en HP  $L =$  peso de la locomotora en toneladas  $W =$  peso de los wagones y tender en toneladas  $R_c$  = resistencia media de las curvas entre estaciones, en Kg. ton  $R_i$  = resistencia media de las gradientes en Kg. ton

Para la resistenela de los wagones se conslderara la formula que corresponda a wagones de carga <sup>0</sup> de pasajeros, segun el caso.

En esta ecuación no hay más incógnita que la velocidad. Reemplazando los valores se llega a una ecuación de 3.<sup>er</sup> grado de la forma

$$
\frac{a}{V} \qquad b \ V^2 - c = 0
$$

EI metodo mas sencillo para resolverla es el de Newton. Sea x un valor aproximado. El error de la aproximación será

$$
d = -\frac{f}{f} \frac{x}{x}
$$

Entonces, la raiz de la ecuación, o sea, el valor busendo de V, será =  $x \pm d$ . Conocidas estas velocidades medias de máximo rendimiento para todos los trayectos entre estaciones, se determinan entonces los valores correspondientes de r., por medio de la formula global

$$
r_o\,=\,\frac{-Ri_\parallel L\,+\,Rw_\parallel W}{L\,+\,W}
$$

Con los valores medios  $R_0$ ,  $R_c$ ,  $R_i$  se concluye por determinar los coeficientes y largos virtuales. Basta disponer los datos como en el cuadro esquematico indicado.

 $5(M)$ 

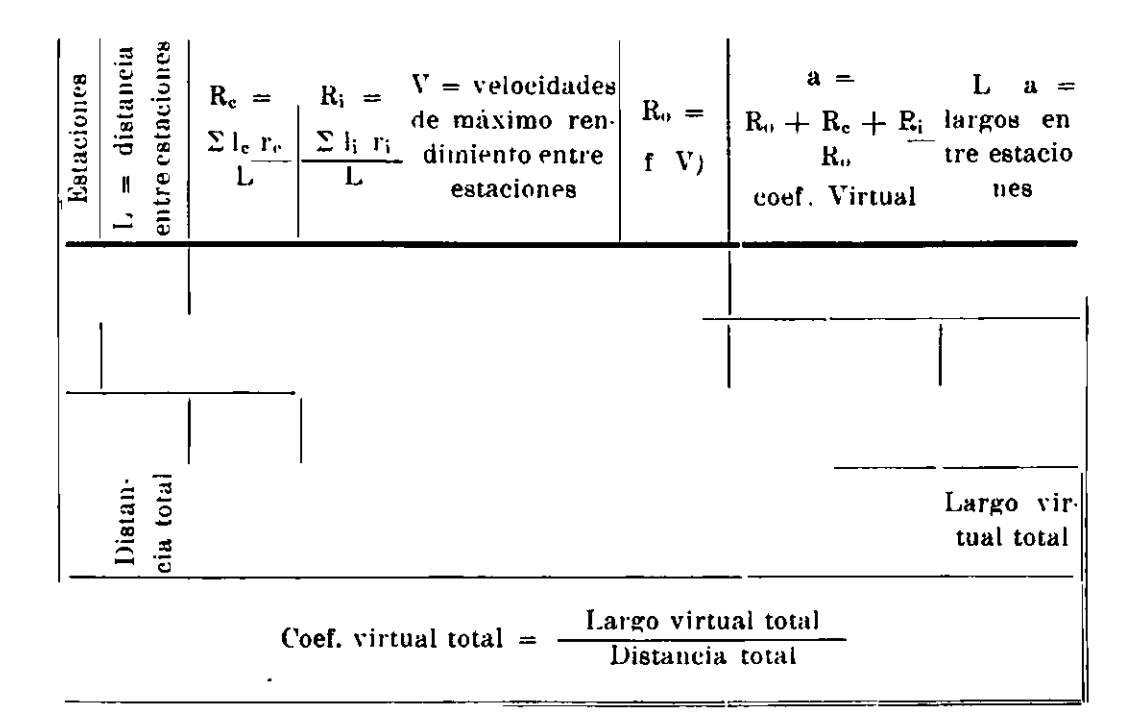

Debe determinarse los largos virtuales para los trenes de carga, pasajeros y expresos, pues tienen distinto equipo y velocidades distintas.

Podria hacerse un sólo cálculo considerando un tren tipo o Standart que puede ser un tren medio o el tren que desarrolle el mayor trabajo, según el objeto del estudio.

En otro párrafo estudiaremos los largos virtuales de bajada.

e) Largos virtuales de lineas en erplotación, considerando los trabajos teóricos efectuados..

Se descompone el tren en locomotora y wagones. Se consideran las velocidades medias entre estaciones, con las cuales se calculan los valores r<sub>o</sub> por medio de las formulas de Frank. Quiere decir esto que el valor r<sub>o</sub> se considera constante entre estaciones.

Se descompone enseguida el trayecto entre estaciones en tantas distancias

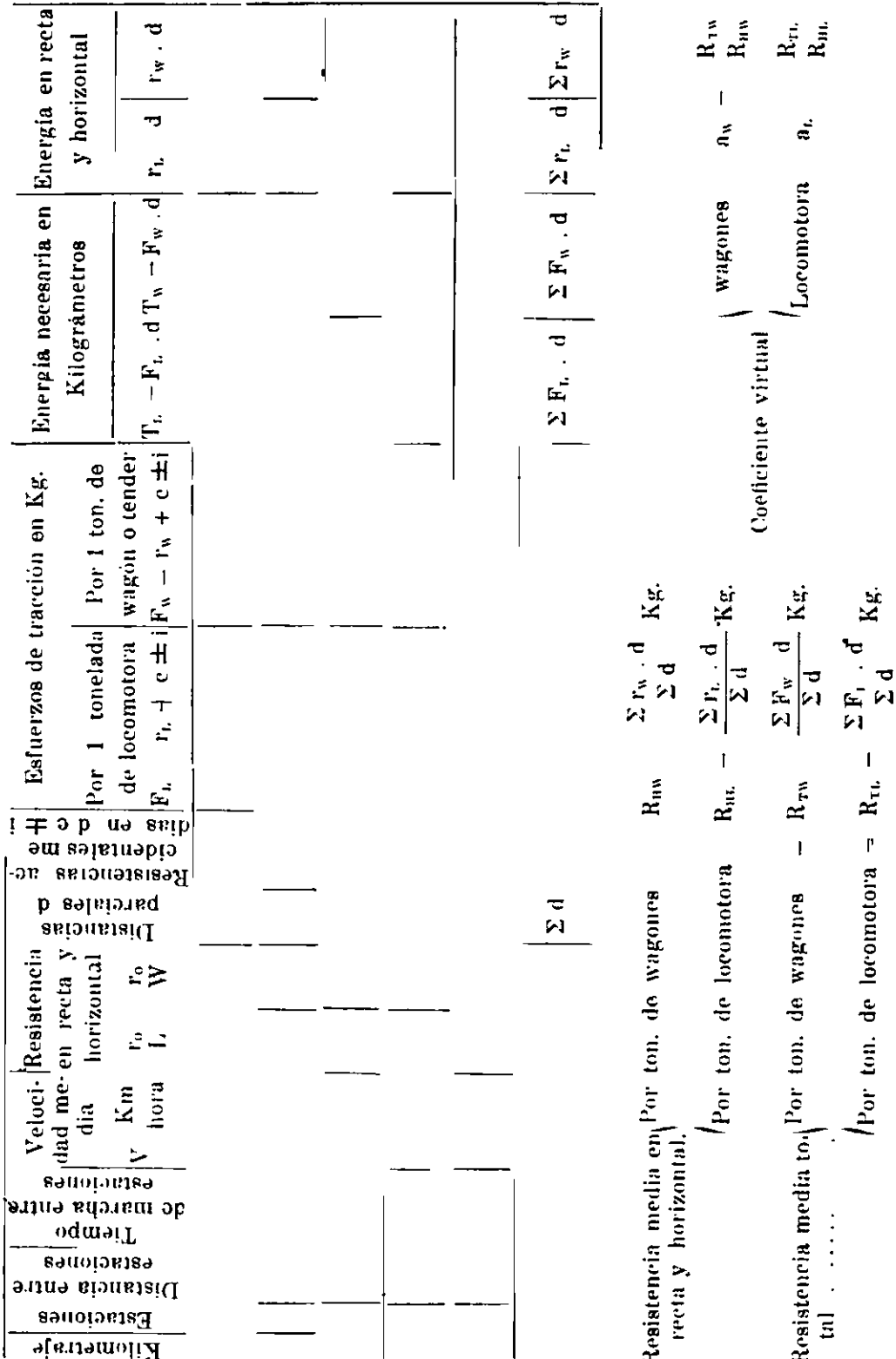

parciales (d) como cambios de pendiente, repartiendo el efecto de las curvas en estas distancias.

Se encuentran asi los valores

$$
c \pm r_i
$$

$$
\textbf{siendo} \quad \mathbf{c} \quad = \quad \begin{array}{c} \sum \downarrow r_{\mathbf{c}} \\ \mathbf{d} \end{array}
$$

La resistencia media en esa distancia deserá

$$
F = (r_1 + c \pm r_i) Kg.
$$

Y el trabajo

$$
T = F d = d \t t_0 + r_e \pm r_i \quad m \text{ Kg.}
$$

El trabajo en horizontal valdrá

fo. <sup>d</sup> m Kg.

 $\rm Se$  hace el calculo para la locomotora y los wagones con ténder, cambiando en cada caso unicamente el valor r.,

La suma de los trabajos parciales dara el trabajo total entre estaciones <sup>0</sup> en In linea.

Dividido este trabajo por la distancia total encontraremos la resistencia media total.

De igual manera se encuentra la resistencia media en recta y horizontal.

El coeficiente virtual medio será entonces la relación entre ambas resistenelas,

Damos un esquema del método de cálculo.

Los valores de i pueden ser negativos. Igualmente los valores de  $F = r +$  $c \pm i$  pueden resultar negativos. En este caso háganse igual a cero, por cuanto los frenos no permiten recuperar energía. Por otra parte, el trabajo de un trenfrenado es igual a cero, porque en este caso sólo trabaja la gravedad y no hay consumo teorico de combustible.

## Determinación del consumo de energía

Con este método de cálculo es muy fácil determinar el consumo de energía de los trenes en cualquier periodo de tiempo.

Tenemos ya las resistencias medias totales por tonelada de locomptora y magones y por unidad de longitud.

Basta entonces multiplicar dichos valores por los pesos de la locomotora y wagones y por las longitudes recorridas.

Se obtiene así el trabajo total en Kgm. y, por lo tanto, el número necesario de calorias v cantidad de combustible.

Puede reducirse el trabajo a HP hora y multiplicar por 3,5 Kg. de carbón que es la cifra media para nuestros FF. CC.

Las estadísticas dan el número anual de ejes kilómetros y de locomotoras kilómetros.

# V.-Largos virtuales de bajada

Los largos virtuales deben calcularse en ambos sentidos. Los valores de r cambiarán de signo.

En una pendiente (i) se tendrá

$$
l_v = \frac{1 - r_0 + r_e - r_i}{r_0} - 1. .a
$$

En teoria pueden presentarse estos casos

 $I - (r_0 + r_e) > r_i$ . La locomotora trabaja  $H_{\text{r}} - (r_0 + r_e) = r_i$  La locomotora no trabaja  $III$ ,  $-(r_0 + r_0) < r_i$  La locomotora absorve trabajo

Este último caso no se produce en la práctica por cuanto los frenos se en cargan de mantener una velocidad constante compatible con la via y el equipo. Esta velocidad es la márima admisible.

Si no existiera esta limitación de la velocidad, el tren adquiriría energía cinética en las bajadas, la que aprovecharía enseguida en vencer las resistencias.

Por otra parte, en los trayectos en bajada, aunque se necesiten los fremos, la locomotora mantiene sus fuegos encendidos y hay siempre consumo de combustible. Se acostumbra hacer este consumo igual al del tren en recta y horizontal a la misma velocidad, a causa de los desgastes producidos por los mayores rozamientos.

Si en una pendiente fuerte se verifica que

$$
(T_0 + T_0) < T_1
$$

debe hacerse entonces

 $F = (r_0 + r_0 - r_1) = r_0$ 

ESTUDIO SOBRE LARGOS VIRTUALES

$$
l_v = 1\left(\frac{r_o}{r_o}\right); \, a = 1
$$

El valor r<sub>o</sub> es el correspondiente a la velocidad máxima admisible.

Es un error creer que la diferencia  $r_i - (r_0 + r_c)$  origine un trabajo desarrollado por los frenos y que sea ese el valor que se deba considerar en los largos virtuales.

Para demostrario basta suponer todas las ruedas caladas y que el tren sea arrastrado por deslizamiento. El trabajo es producido por la gravedad. Puede suponerse al tren como a un cuerpo cualquiera homogéneo sin que exista freno alguno.

Muchas administraciones no admiten para una via un coeficiente virtual menor que la unidad. Esto equivale a considerar que el trabajo minimo entre dos puntos es el efectuado en recta y horizontal.

# VI.-Conclusión

Creemos necesario uniformar el cálculo de largos virtuales adoptando métodos que permitan considerar las características del equipo.

Según se trate de proyectos de explotación o de lineas en explotación nos atrevemos a recomendar los métodos (d y (e) por las siguientes razones:

1ª. Apartan las influencias de las resistencias accidentales, que quedan invariables respecto de cualquier equipo

 $2.4$ —Los valores r<sub>o</sub> se determinan en función de la velocidad y del equipo.

 $3.4$  -Es fácil corregir los valores de los largos virtuales para un cambio de equipo y velocidad. Basta para ello modificar los valores de los ro, quedando constante la influencia de las resistencias accidentales y

4.<sup>a</sup> - Permiten desarrollar la experimentación para el mejoramiento de las fórmulas usadas.

 $505$